## Program and memory layout

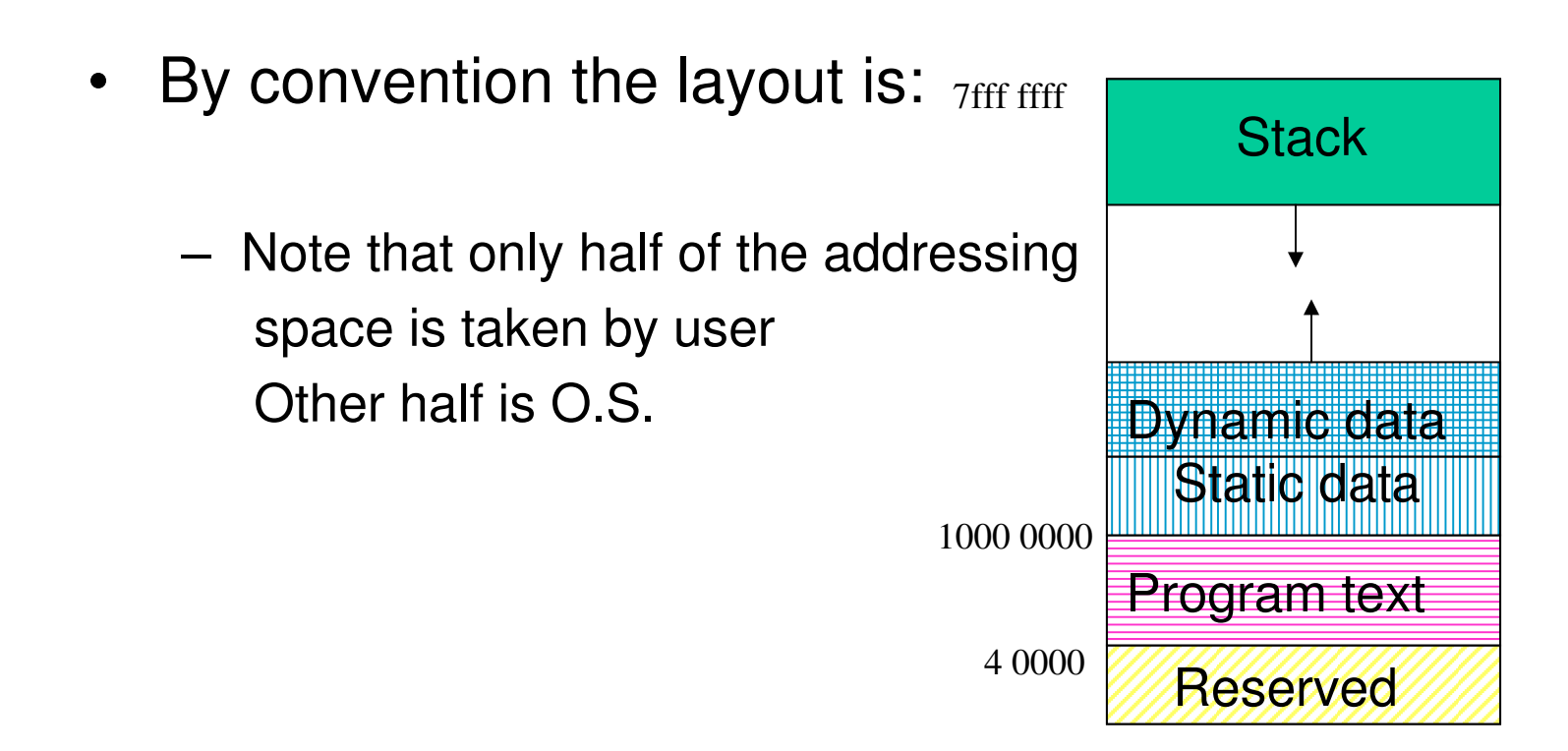

## **Procedures**

- Procedures/functions are the major program structuring mechanism
- Calling and returning form <sup>a</sup> procedure requires <sup>a</sup> protocol between *caller* and *callee*
- Protocol is based on conventions

# Procedures/Functions -- Protocol

- Each machine (compiler?) has its own set of protocol(s)
- Protocol: combination of hardware/software
	- e.g., "jal" is hardware
	- use of register \$29 as \$sp is software
- Protocol: sequence of steps to be followed at each call and each return
	- – $-$  controlled by hardware and/or software
- In RISC machines
	- hardware performs simple instructions
	- software (compiler/assembler) controls sequence of instructions

## Program stack

- Each executing program (process) has <sup>a</sup> *stack*
- Stack = dynamic data structure accessed in a LIFO manner
- Program stack automatically allocated by O.S.
- At the start of the program, register \$sp (\$29 in MIPS) is automatically loaded to point to the first empty slot on top of stack
	- After that it will be your responsibility to manage \$sp
- By convention, stack grows towards lower addresses
	- to allocate new space (i.e., when you *push*), decrement \$sp
	- to free space on top of stack (*pop*), increment \$sp

### Push operation

- *push* adds an item on top of stack
	- $-$  one instruction to manipulate the data, e.g. "sw  $$6,0(\$sp)$ "
	- $-$  one instruction to adjust the stack pointer e.g., "subu \$sp,\$sp,4"

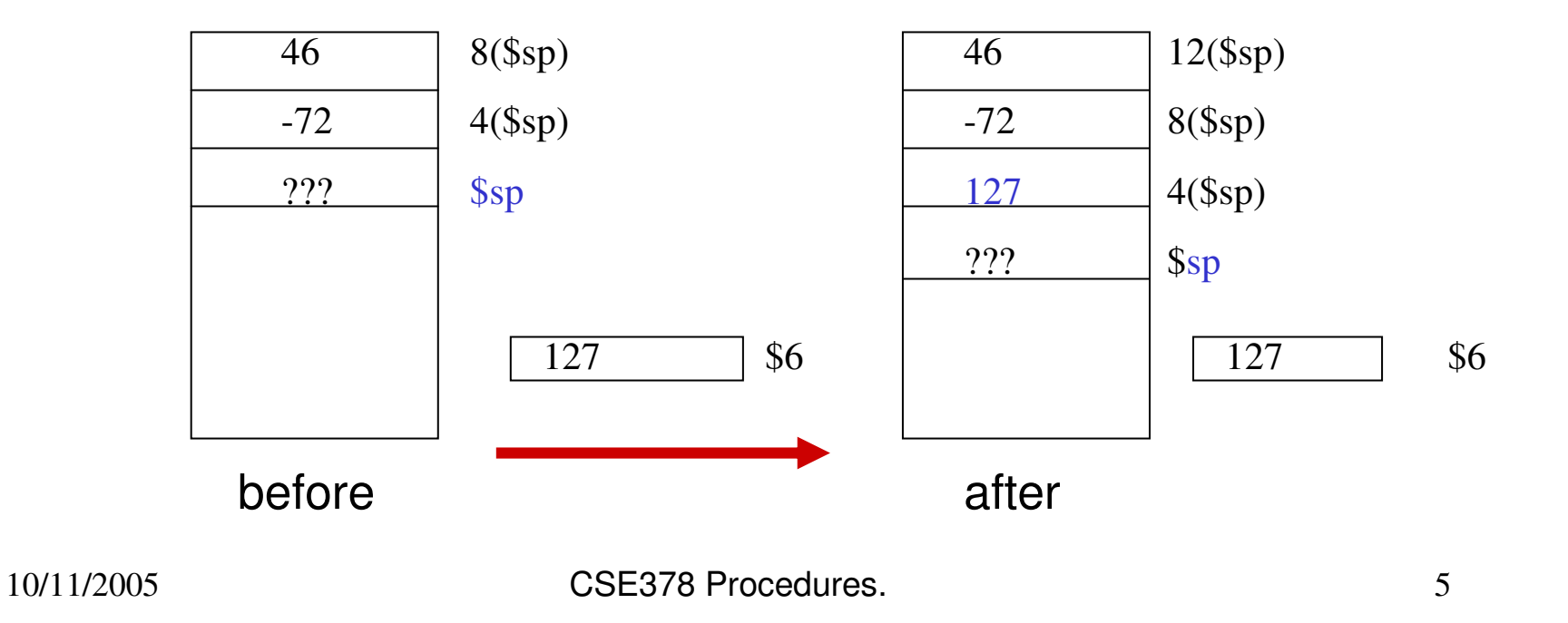

## Pop operation

- $\bullet$  *pop* removes the item on top of stack and stores it in a register
	- $-$  one instruction to adjust the stack pointer e.g., "addu \$sp,\$sp,4"
	- $-$  one instruction to manipulate the data, e.g. "lw  $$8,0(\$sp)$ "

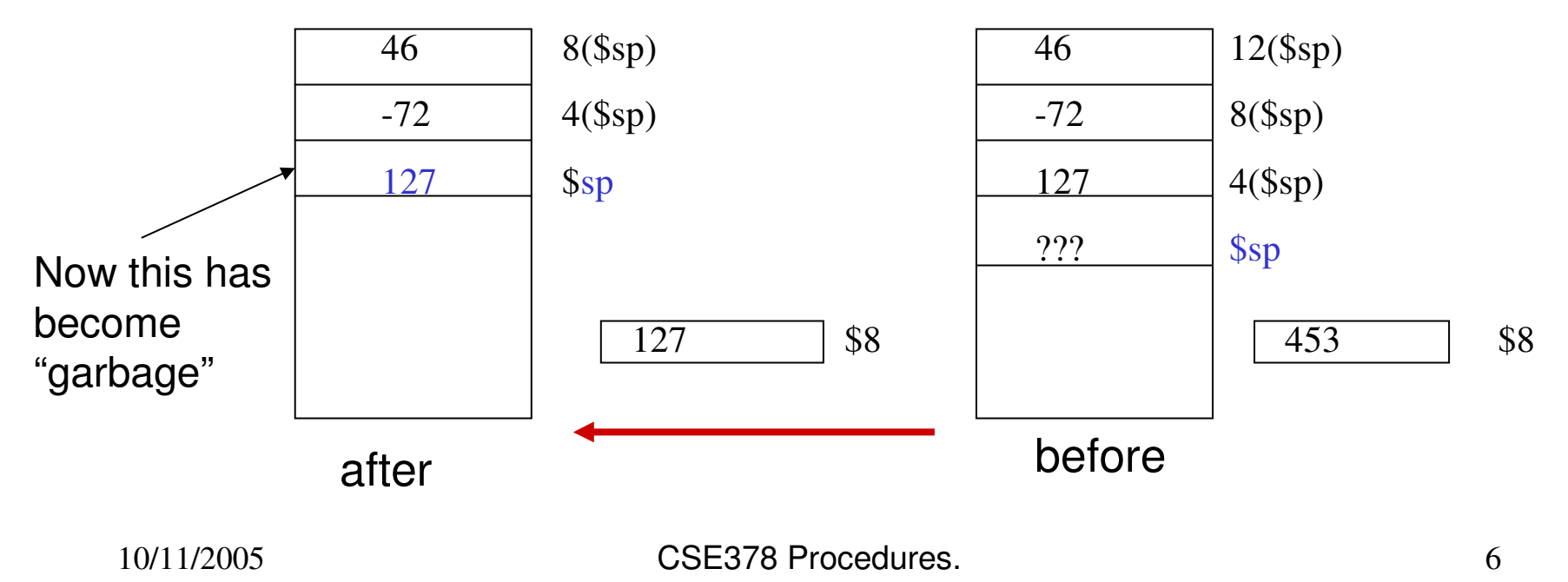

## Procedure call requirements (caller/callee)

- Caller must pass the return address to the callee
- Caller must pass the parameters to the callee
- Caller must save what is in *volatile* (registers) that could be used by the callee
- Callee must save the return address (in case it becomes a caller)
- Callee must provide (stack) storage for its own use
- Caller/callee should support recursive calls

# Mechanism

- • Registers are used for
	- passing return address in \$ra
		- jal target
	- passing <sup>a</sup> small number of parameters (up to 4 in \$a0 to \$a3)
	- keeping track of the stack (\$sp)
	- returning function values (in \$v0 and \$v1)
- Stack is used for
	- saving registers to be used by callee
	- – saving info about the caller (return address)
	- passing parameters if needed
	- allocating local data for the called procedure

### Procedure calls and register conventions

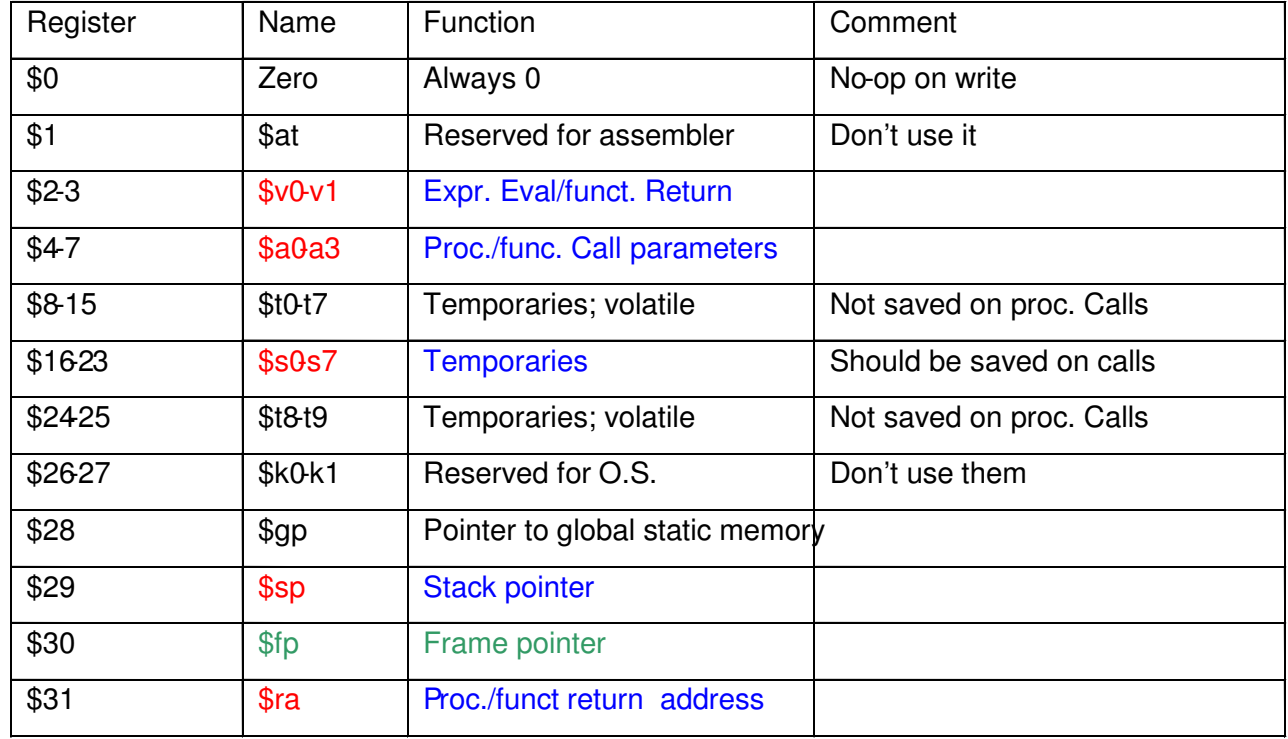

# Who does what on <sup>a</sup> call (one sample protocol)

- • Caller
	- Saves any volatile register (\$t0-\$t9) having contents that need to be kept
	- Puts up to 4 arguments in \$a0-\$a3
	- If more than 4 arguments, pushes the rest on the stack
	- calls with jal instruction
- • Callee
	- saves \$ra on stack
	- saves any non-volatile register (\$s0-s7) that it will use

#### Who does what on return

- •**Callee** 
	- restores any non-volatile register (\$s0-\$s7) it has used
	- restores \$ra
	- puts function results in \$v0- \$v1
	- adjusts \$sp
	- returns to caller with "jr \$ra"
- $\bullet$ **Caller** 
	- restores any volatile register it had saved
	- examines \$v0-\$v1 if needed

## Example of <sup>a</sup> call sequence

• Assume 2 arguments in \$t0 and \$t3 and we want to save the contents of \$t6 and \$t7

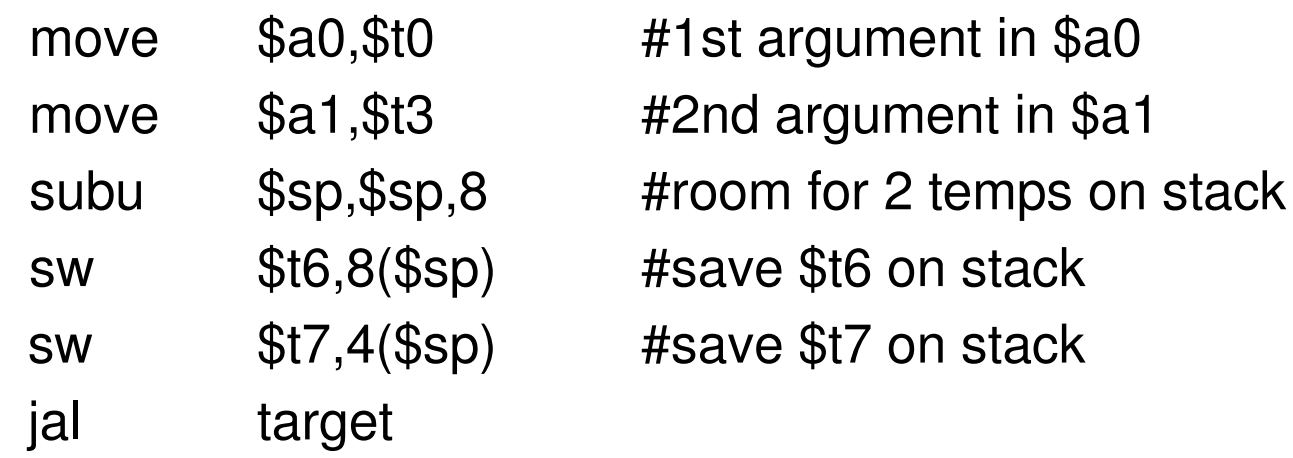

• Assume the callee does not need to save registers target: sw \$ra,0(\$sp) #save return address subu \$sp,\$sp,4 # on stack

### Return from the previous sequence

- The callee will have put the function results in \$v0-\$v1 addu \$sp,\$sp,4 #pop lw\$ra,0(\$sp) **#return address in \$ra** ir \$ra \$randarda \$randarda \$randarda \$randarda \$randarda \$randarda \$randarda \$randarda \$randarda \$randarda \$ra
- The caller will restore \$t6 and \$t7 and adjust stack

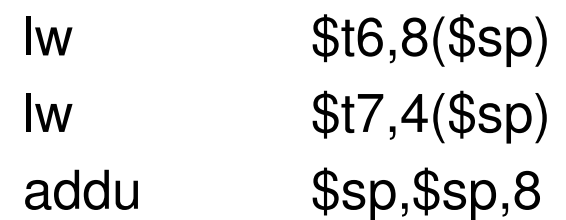

#### Factorial, The Logic

- • Logic of call:
	- Put argument in register a0 li \$a0,5
	- Call procedure in the settlement of the settlement of the settlement of the set
	- Grab result from
- Logic of Operation
	- Make <sup>a</sup> place on the stack
	- Save the argument and return address
	- Decrement the argument
	- Check if recursion is done
	- If not, recurse again
	- If so, compute the result into \$v0
	- Grab return address
	- Restore stack
	- Return

 $$v0 = $a0*(\$a0-1)!$ 

sw \$v0, ...

10/11/2005

#### Factorial, The Code

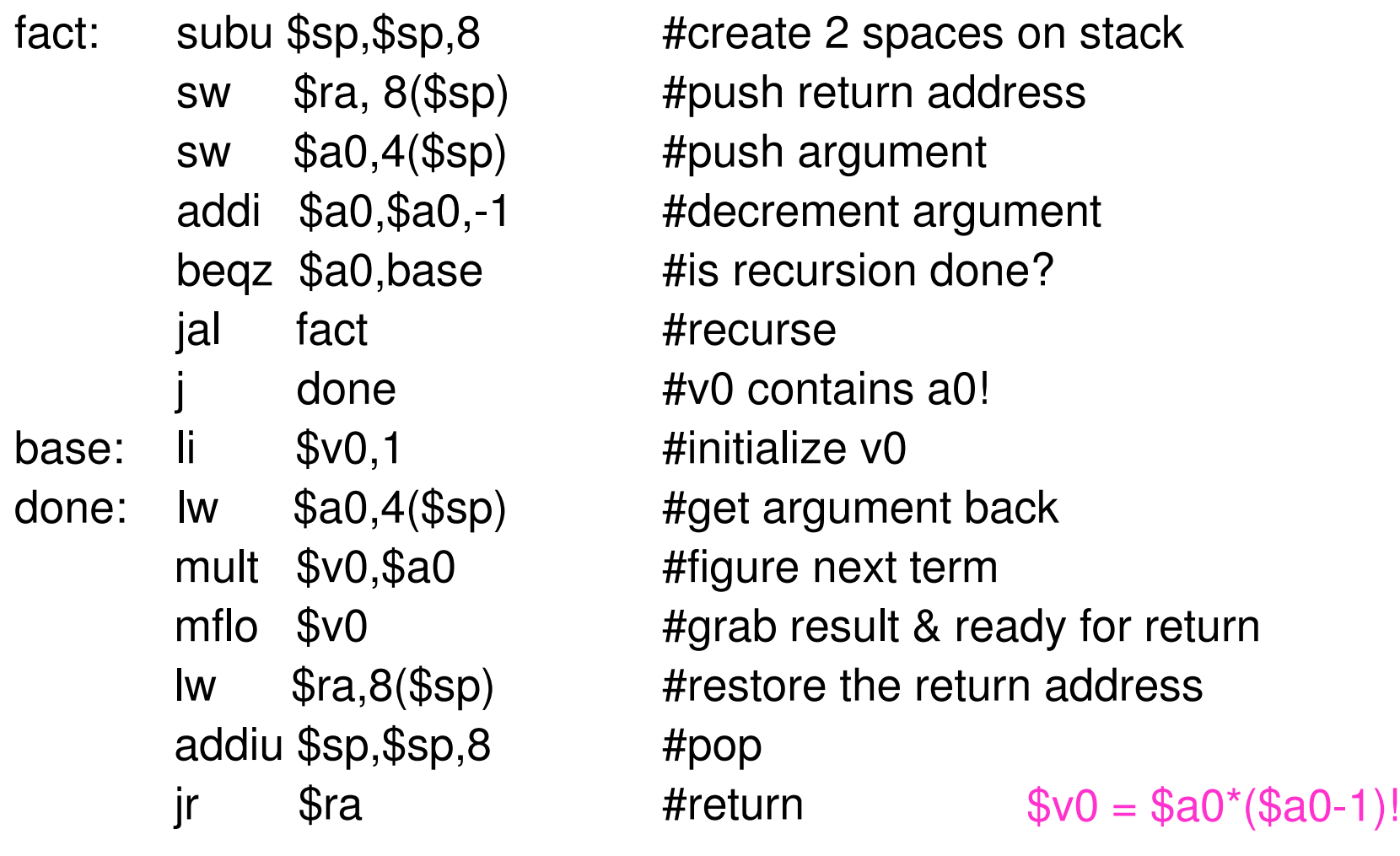

10/11/2005

5 CSE378 Procedures. 25